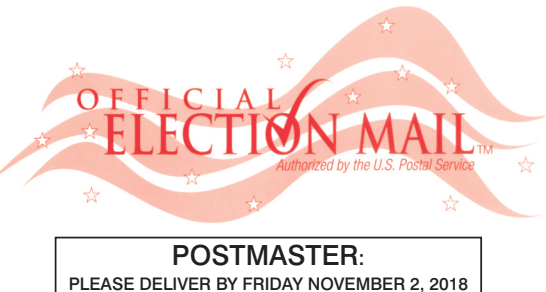

#### Official General Election Sample Ballot

In cases where the sample ballot is to be sent an addressee who does not receive his mail by delivery to his home or through rural free delivery 'if not delivered within five days return to the Superintendent of Elections' and in all other cases ' if not delivered within two days return to rintendent of Elections.' Do not Forward. "Return Postage Guaranteed." SUPERINTENDENT OF ELECTIONS

> PO BOX 900 Morristown, NJ 07963-0900 RETURN SERVICE REQUESTED

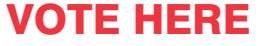

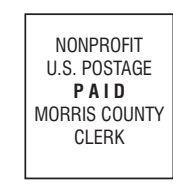

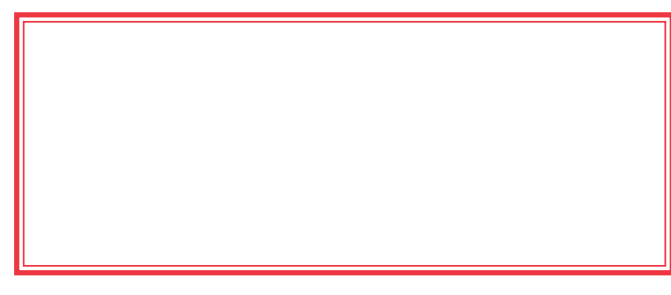

009-02-000

## COUNTY OF MORRIS OFFICIAL GENERAL ELECTION SAMPLE BALLOT

**ELECTION DAY — TUESDAY, NOVEMBER 6, 2018 • POLLS OPEN 6:00 A.M. TO 8:00 P.M.**

ADDITIONAL VOTER INFORMATION WILL BE │ ∣INFORMACIÓN ADICIONAL PARA LOS VOTANTES ESTARÁ DISPONIBLE EN TODAS LAS URNAS ELECTORALES

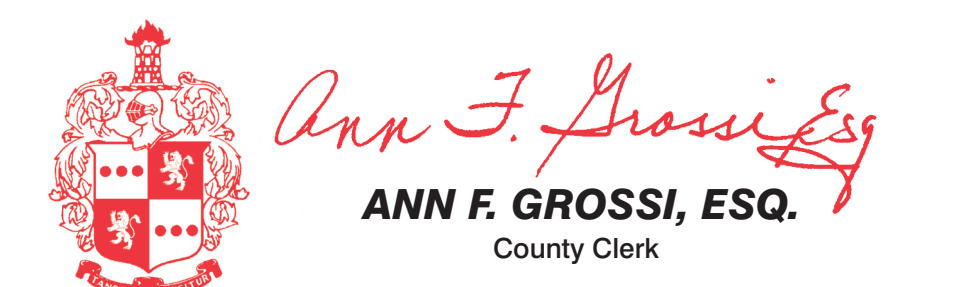

**ATTENTION: Familiarize yourself with this ballot, it will assist you in voting and save time. IMPORTANT! All voters who can, should vote early to avoid congestion and inconvenience to themselves and others near the close of the polls.**

**ATENCIÓN: Familiarízese con esta papeleta. Esto le ayudará a votar y ahorrará tiempo. ¡IMPORTANTE! Todos los votantes que puedan, deben de votar temprano para evitar congestionamiento y inconveniencias para ellos y otros a la hora de cerrar las urnas.**

## TOWN OF DOVER • WARD 2

### CIUDAD DE DOVER • BARRIO 2

AVAILABLE IN ALL POLLING LOCATIONS

EN ESTA BOLETA NO SE PUEDE VOTAR, ES SOLAMENTE UNA MUESTRA DE LA PAPELETA ELECCIÓN OFICIAL DE LA GENERAL UTILIZADA EL DÍA DE LA ELECCIÓN.

2 To change a selection, press the button  $\Box$  again. The green "X" will disappear and you may make a new selection.  $3$  If you wish to cast a WRITE-IN vote (you may not write-in any name that is printed on the ballot for the same office), go to the WRITE-IN column and press the button  $\Box$  next to WRITE-IN across from the office you wish to write-in. A blinking green "X" will appear. Using the alphabetical keyboard below, enter the name of the person of your choice, one letter at a time. To make a space between first and middle name or initial and last name use the arrow pointing to the right on the keyboard. To make a correction, use the arrow pointing to the left. The name you ENTER will appear in the display to the left of the keyboard. When you have entered the whole name, proof it, then press the enter button on the keyboard. Your choice is recorded and removed from the display. Do not press the cast vote button until all other choices are complete. (Each write-in is a separate entry.)

WARNING! An improperly cast write-in vote will be void. Be sure that your write-in vote is cast in the WRITE-IN column on the same line as the office for which you are casting the write-in vote.  $4$  To vote on the PUBLIC QUESTIONS press the button  $\Box$  to the right of the word "YES" or "NO"; a green "X" will appear next to your selection.

THIS BALLOT CANNOT BE VOTED, IT IS A SAMPLE COPY OF THE OFFICIAL GENERAL ELECTION BALLOT USED ON ELECTION DAY.

*Esta boleta bilingüe está preparada de acuerdo con la Acta Federal de Derechos de Votar de 1965 como enmendado. Ud. puede traer esta boleta de muestra a la urna de votación.*

# CONDADO DE MORRIS ELECCIÓN OFICIAL DE LA GENERAL MUESTRA DE LA PAPELETA

**DÍA DE ELECCIÓN — MARTES, 6 DE NOVIEMBRE DE 2018 LAS URNAS ESTARAN ABIERTAS DE 6:00 A.M. A 8:00 P.M.**

#### INSTRUCTIONS FOR VOTING

1 Press the button  $\Box$  to the right of the candidate of your choice; a green "X" will appear next to your selection.

3 Si usted desea lanzar un voto "WRITE-IN"(Usted no puede escribir un nombre en la columna Write-In que ya esta impreso en la papeleta para la misma officina), vaya a la columna "WRITE-IN" al lado de la oficina que usted d Apriete el botón al lado de "WRITE-IN".Una "X" verde pestañeando aparecerá. Usando el teclado alfabético mas abajo, entre el nombre de la persona de su opción, una letra a la vez. Para hacer un espacio entre el primer y se nombre o inicial y último nombre, use la flecha que apunta a la derecha del teclado. Para hacer una corrección, use la flecha que apunta a la izquierda. El nombre que usted ENTRA aparecerá en el despliegue a la izquierda d Cuando usted ha entrado el nombre entero, verifiquelo, entonces apriete el botón "Enter" en el teclado.Su opción sera grabada y se desaparesera del despliegue. No apriete el botón cast vote asta que todas las otras opcione completas. (Cada "write-in" es una entrada separada.)

IADVERTENCIA! Un voto "write-in" que este hecho incorrecto no sera contado. Esté seguro que el voto "write-in" este hecho en la columna que coresponde con la misma linea de oficina en cual Ud desea lanzar su voto "write-in 4 Para votar en las PREQUNTAS PUBLICA, presione el botón  $\Box$  a la derecha de la palabra "YES" o "NO"; una "X" verde aparecerá, al lado de su selección.

5 Después de que TODAS las selecciones han sido hechas, apriete el BOTÓN ROJO DE "CAST VOTE" localizado en la esquina más bajo a la derecha. Esto graba todos sus votos electrónicamente.

**YES** NO .

5 After ALL selections have been made, press the RED CAST VOTE BUTTON located in the lower right corner. This electronically records all of your votes.

6 Part the curtains and exit the voting booth.

#### LAS INSTRUCCIONES PARAR VOTAR

1 Apriete el botón  $\Box$  a la derecha del candidato de su opción; una "X" verde se aparecerá al lado de su selección.

.<br>2 Para cambiar una selección, apriete el botón □ de nuevo. La "X" verde desaparecerá y usted puede hacer una nueva selección

Esta ley permitiría que el Estado pida prestado un monto de capital total de \$500 millones. Este dinero se utilizaría para entregar subsidios a los distritos escolares vocacionales del condado y universidades del condado para construir y equipar edificios con el fin de aumentar la capacidad para implementar programas de educación técnica y profesional. El dinero también se utilizaría para proporcionar subsidios para proyectos de seguridad en las escuelas desde kinder grado 12. Asimismo, se emplearía el dinero para proporcionar subsidios para proyectos de mejoras a la infraes del distrito escolar. Trescientos cincuenta millones de dólares apoyarían proyectos en los distritos escolare del condado y proyectos de seguridad en las escuelas. Cincuenta millones de dólares apoyarían proyectos en la del condado. Cien millones de dólares apoyarían proyectos de mejoras a la infraestructura hídrica del distrito

- 
- 

6 Parta las cortinas y salga de la casilla de votación.

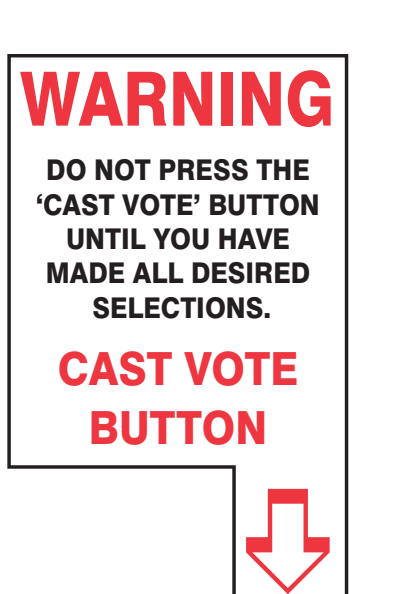

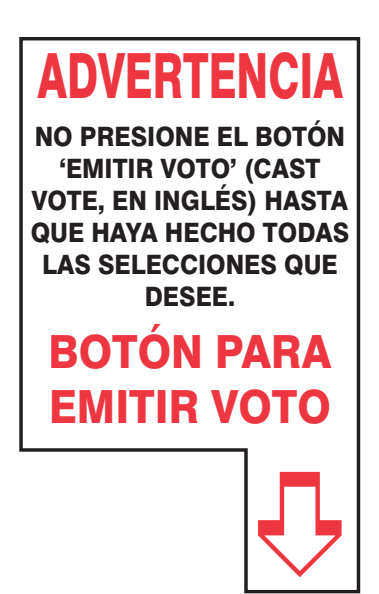

# **PUBLIC QUESTION TO BE VOTED UPON ASUNTOS PÚBLICOS A VOTAR**

### STATE QUESTION NO. 1

#### SECURING OUR CHILDREN'S FUTURE BOND ACT

Do you approve the "Securing Our Children's Future Bond Act"? This bond act authorizes the State to issue bonds in the aggregate principal amount of \$500 million. The money from the sale of the bonds would be used to provide grants to schools, school districts, county vocational school districts, and county colleges. Money from the grants would be used to build, equip, and expand facilities to increase career and technical education program capacity. Money would also be used for school security upgrades and school district water infrastructure improvement projects.

#### INTERPRETIVE STATEMENT

This act would allow the State to borrow a total principal amount of \$500 million. This money would be used to provide grants to county vocational school districts and county colleges to construct and equip buildings to increase capacity in career and technical education programs. The money would also be used to provide grants for school security projects at kindergarten through grade 12 schools. The money would also be used to provide grants for school district water infrastructure improvement projects. Three hundred fifty million dollars would support county vocational school district projects and school security projects. Fifty million dollars would support county college projects. One hundred million dollars would support school district water infrastructure improvement projects.

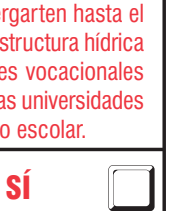

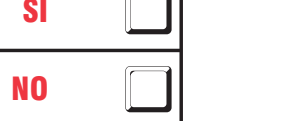

### PREGUNTA PUBLICA NO. 1

LEY DE BONO PARA GARANTIZAR EL FUTURO DE NUESTROS NIÑOS ¿Aprueba usted la "Ley de bono para garantizar el futuro de nuestros niños"? Esta ley de bono autoriza al Estado a emitir bonos por el monto de capital total de \$500 millones. El dinero proveniente de la venta de los bonos se utilizaría para entregar subsidios a las escuelas, distritos escolares, distritos escolares vocacionales del condado y universidades del condado. El dinero proveniente de los subsidios se emplearía para construir, equipar y ampliar las instalaciones con el fin de aumentar la capacidad para programas de educación técnica y profesional. El dinero también se utilizaría para realizar mejoras a la seguridad de las escuelas y para proyectos de mejoras a la infraestructura hídrica del distrito escolar. DECLARACIÓN INTERPRETATIVA

#### **7TH CONGRESSIONAL DISTRICT DISTRITO CONGRESSIONAL 7**

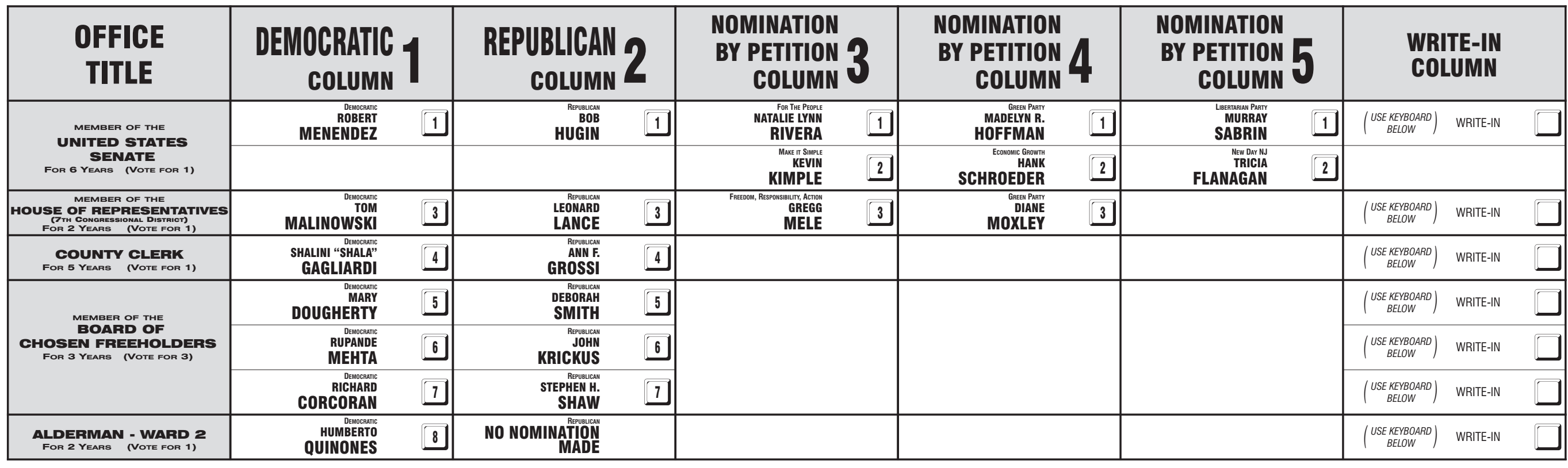

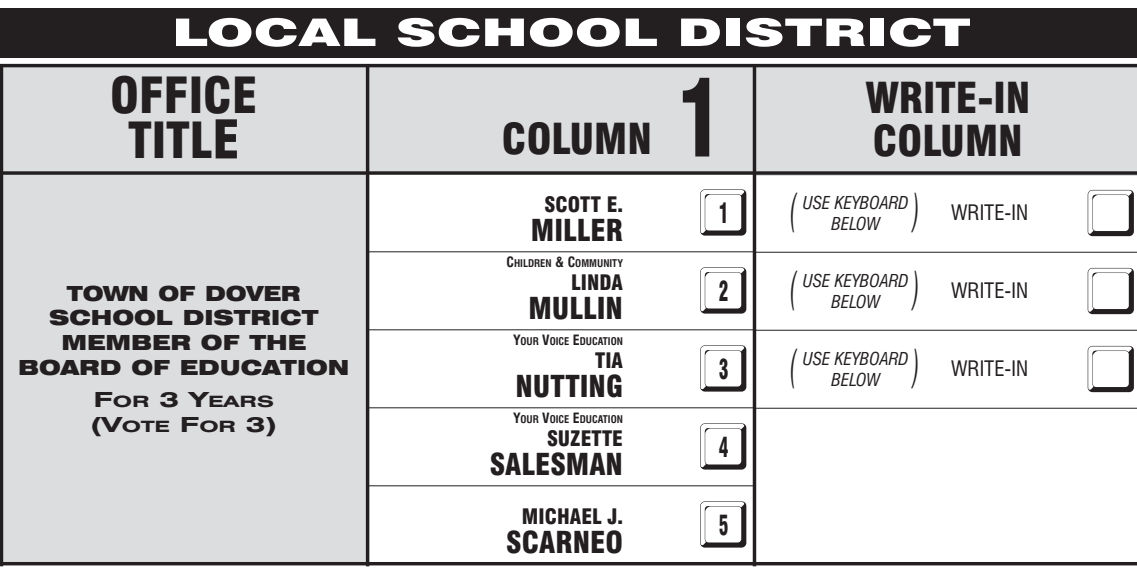

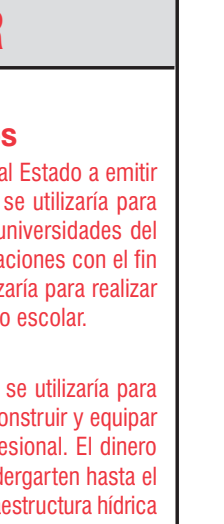